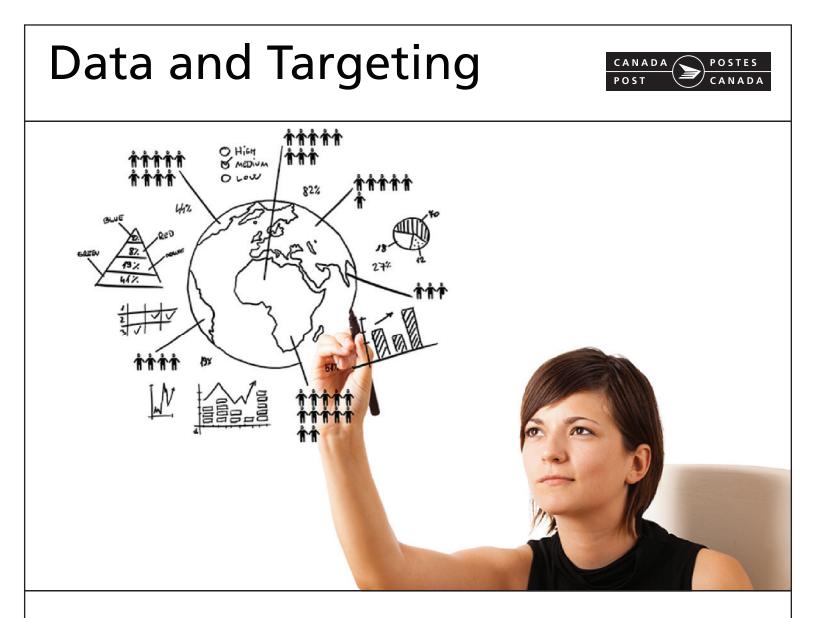

# Neighbourhood Mail<sup>™</sup>

- Targeting Solutions & Tools
- Licensed Data Products
- Marketing Insights

# **IMPORTANT UPDATES**

| DESCRIPTION OF CHANGE                                                                                                    |  | LOCATION                      |  |
|----------------------------------------------------------------------------------------------------|--|-------------------------------|--|
| Amendment v1.0 Posted on November 18, 2016                                                                                      |  | Effective on January 16, 2017 |  |
| New "Data and Targeting" module added to the Customer Guide. The module provides a comprehensive view of Canada Post's Data and |  |                               |  |
| Targeting solutions to complement your Smartmail Marketing™ campaigns.                                                          |  |                               |  |

When there is an amendment or a revision to the document, the version number will be modified as follows:

- an amendment increases the first digit in the version (e.g., version 2.0, 3.0)
- a revision increases the second digit in the version (e.g., version 1.1, 1.2)
- the version number restarts at 1.0 every January of a given year.

# TABLE OF CONTENTS

| Int  | Data and Targeting1Introduction1Targeting Solutions and Tools3 |                                                             |   |  |  |
|------|----------------------------------------------------------------|-------------------------------------------------------------|---|--|--|
| 101  | -                                                              |                                                             |   |  |  |
| 1    |                                                                | ons and tools.                                              |   |  |  |
|      | 1.1                                                            | Snap Admail™                                                |   |  |  |
|      | 1.2                                                            | Precision Targeter™                                         |   |  |  |
|      | 1.3                                                            | Professional Services                                       | 3 |  |  |
| Lice | ensed                                                          | Data Products                                               | 4 |  |  |
| 2    | What a                                                         | are Licensed Data Products?                                 | 4 |  |  |
| _    | 2.1                                                            | Database products                                           |   |  |  |
|      | 2.2                                                            | Choosing the right data licensing option                    | 5 |  |  |
|      | 2.3                                                            | How do I license Canada Post data and determine pricing?    | 5 |  |  |
|      | 2.4                                                            | When does Canada Post upload data files?                    | 6 |  |  |
|      |                                                                | 2.4.1 2017 data schedule                                    | 6 |  |  |
|      | 2.5                                                            | Overview of technical specifications and sample data files. | 6 |  |  |
| Ma   | rketir                                                         | ng Insights                                                 | 7 |  |  |
| 3    | What is                                                        | s Marketing Insights?                                       | 7 |  |  |
| -    | 3.1                                                            | How can it help your Neighbourhood Mail marketing campaign? |   |  |  |

# **DATA AND TARGETING**

The "Data and Targeting" module provides a more in-depth look at Canada Post Data and Targeting Solutions as a component of Smartmail Marketing<sup>™</sup>. Canada Post can help you use data to maximize the impact of your message through data analysis, list hygiene, and more. When a list is used wisely, businesses can target top customers, get their brand directly into the right hands, and boost profits in a cost-effective way.

### INTRODUCTION

Neighbourhood Mail service delivers advertising messages to more than 15.7 million mailboxes served by Canada Post. You can choose your delivery areas based on geographic, age, education and lifestyle information.

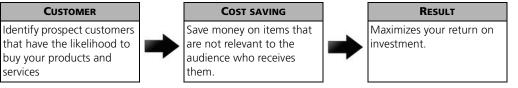

# How to target using Neighbourhood Mail service

Canada Post's targeting tools can help you find your target customer by selecting and targeting neighbourhoods or localities that have the highest potential to respond to an offer based on their characteristics – without a customer database.

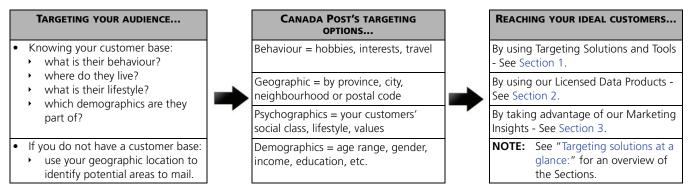

Target locally or nationally, directing the message to an area as small as a single postal route or as many postal routes across the country. Whether you selected area, you can further refine your targeting to reach specific address types. Target the message to:

| Houses     | Include residential dwellings that may be: detached, semi-detached or attached in a row. These dwellings have separate entrances.                                                                                                    |
|------------|----------------------------------------------------------------------------------------------------|
| Apartments | Include self-contained residential units within a high-rise or low-rise multiple-unit building of three or more such units that share a common main entrance to the building.                                                                          |
| Businesses | Include buildings and structures where the primary activity is commercial, industrial or institutional (institutional includes but is not limited to churches, hospitals, nursing homes, and schools).                                                 |
| Farms      | Include residential and business buildings associated with a defined area of land (ex. fields) used to grow crops, raise animals or fish. The point of call does not necessarily have to belong to any farming association to be classified as a farm. |

**NOTE:** If a business is operated from a house or apartment which is also used as a residence, the point of call is to be classified as a house or apartment.

### **TARGETING SOLUTIONS AT A GLANCE:**

| TARGETING SOLUTIONS                                 | DEFINITION                                                                                                    |  |
|-----------------------------------------------------|----------------------------------------------------------------------------------------------------|--|
| <b>Targeting Solutions and Too</b>                  | ls                                                                                                    |  |
| Provides mapping tools that are advice and support. | e interactive and self-serve. For complex targeting requirements, you can contact our experts for marketing                                                               |  |
| <ul> <li>Snap Admail™</li> </ul>                    | A fast and easy online tool to help small businesses create effective direct mail campaigns on any budget. Includes creative templates and print/production of mail item. |  |
| Precision Targeter™                                 | The Precision Targeter application offers enhanced targeting capabilities, pricing visibility and a simple-to-use order entry system that streamlines the entire process. |  |
| Professional Services                               | Professional Services from Canada Post Data team is available to clients with advanced or complex targeting requirements.                                                 |  |
| Licensed Data Products                              |                                                                                                    |  |

Provides geographic information to support your business objectives. Licensed Data Products let you work with the most current and updated monthly copy of Canada Post's address data. You can license it for use within your company or as part of a product or service you offer.

| ٠ |                    | Helps your business do many things, like evaluate address counts to prepare for a mailing, to reduce                                                                                       |
|---|--------------------|----------------------------------------------------------------------------------------------------|
| ٠ |                    | fraud within your business, to drill down on market penetration rates, or by connecting demographic                                                                                        |
| • |                    | and location data to gather business insights. With the most accurate, complete, and up-to-date data available, you can use Canada Post Licensed Data Products for more than just mailing. |
| • | Postal Outlet Data |                                                                                                    |
| N | arketing Insights  |                                                                                                    |

Provides the ability to gain insights into your customer database, target market and trade area as well as review your marketing campaign performance.

| • | Profile Analysis     | Helps with competitive positioning and overall market strategies. |
|---|----------------------|-------------------------------------------------------------------|
| • | Response Analysis    |                                                                   |
| ٠ | Penetration Analysis |                                                                   |
| ٠ | Maps                 |                                                                   |

# **TARGETING SOLUTIONS AND TOOLS**

### **1 SOLUTIONS AND TOOLS**

Canada Post's **Neighbourhood Mail Targeting** provides the ability to reach your best customers with your Neighbourhood Mail campaigns. You can target your campaign using online tools and professional services.

#### 1.1 Snap Admail™

Snap Admail offers thousands of easy-to-use templates to help customers plan, create, print and deliver their Neighbourhood Mail campaigns. As an end-to-end solution, it is ideal for both Small Office, Home Office (SOHO) and small business customers who are looking for quick help developing their own campaign materials. Available at canadapost.ca/snapadmail.

| • | Find the best neighbourhoods to target with our powerful and user-friendly « point and click » mapping tool.                                               |
|---|----------------------------------------------------------------------------------------------------|
| • | Choose a postcard or flyer size, then browse over a thousand free design templates. You can also upload your own artwork or get professional design help.  |
| • | Place your order online, then relax. We do everything for you including printing, preparing the mailing, and delivery. No paperwork or drop-offs required. |

#### **1.2 Precision Targeter™**

An intuitive and innovative online application that takes you from targeting to ordering in five easy steps. Available at canadapost.ca/precisiontargeter.

| • | Step 1: Describe your mailing     | Precision Targeter will prompt you for details about your mailing, including a description of your mail item, your campaign dates and budgeting requirements (costs compared with number of items). The more details you provide, the more accurate the estimate.                                                              |
|---|-----------------------------------|----------------------------------------------------------------------------------------------------|
| • | Step 2: Rank by demographics      | Select from up to three demographic categories to define your target audience. For example, choose marital status, age and education level.                                                                                                    |
| • | Step 3: Define your delivery area | There are many ways to define your delivery areas, including proximity to your business (like radius, drive time and distance) or choose by municipality or FSA (the first three characters of a postal code). The interactive maps can also be used to help customize your delivery areas and create your targeting analysis. |
| • | Step 4: Review your mailing       | View a summary of your mailing. Download, email or save your targeting analysis for up to 13 months. You can even import your targeting analysis into Canada Post's EST 2.0 or export it to your mail service provider.                                                                                                    |
| • | Step 5: Place your order          | When you're ready to place your order, select "Order Now." The application will guide you through the steps required to prepare your mail and it will create all of the documentation needed for you to bring your mailing in for delivery.                                                                                    |

#### **1.3 Professional Services**

Available for clients with advanced marketing campaigns and targeting.

| Step 1: Contact Business     Specialty Team     | <ul> <li>To contact the Business Specialty Team, please submit an online enquiry and you will be contacted within 24 hours or call 1-877-281-4137.</li> <li>You will require a Customer number (ACCOUNT) and credit in good standing.</li> </ul>                                                                                                    |
|-------------------------------------------------|----------------------------------------------------------------------------------------------------|
| Step 2: Finalize the details of<br>your request | <ul> <li>To finalize the details of your targeting request.</li> <li>The Business Specialty Team will help you finalize the details of your order and you will receive a price estimate with a description of the request.</li> <li>As soon as you approve the order, agree to pricing, and sign the Analytics and Targeting - Request Form your request will be processed.</li> </ul> |

### LICENSED DATA PRODUCTS

### **2 WHAT ARE LICENSED DATA PRODUCTS?**

**Licensed Data Products** provide geographic information to support your business objectives, which can be used internally for business insights, to plan counts for a Direct Mail Marketing Campaign, and much more. Licensed Data Products enable your business to work with the most current and updated monthly copy of Canada Post's address database, available in four different products to suit a variety of business needs, including householder counts, location intelligence, business analysis and more. The four database products are Householder Data, Householder Elite Data, Postal Code Latitude/Longitude Data, and Postal Outlet Data.

#### SERVICE DESCRIPTION **IDEAL FOR** Indicates the number of houses, apartments, farms and businesses within an Householder Data counting how many items you area defined by the first 3 characters of a postal code (Forward Sortation need for Neighbourhood Mail Area or FSA). The list is also broken down by the routes the letter carriers campaigns follow to deliver the mail. understanding market penetration rates Forward Sortation Area (FSA): Letter Carrier (LC) Walks per FSA: A1Y Counts per Walk (LC0021) Address Type Houses Apartment Farms Total Res. **Businesses** Total Consumer's Choice 412 135 547 22 569 Total Points of Call 454 152 25 606 63 For Illustration Purposes Only. getting the most detailed **Householder Elite** Shows the number of houses, apartments, farms and businesses within an area defined by a **complete postal code**. The list is also broken down by the counts for Neighbourhood Data routes the letter carriers follow to deliver the mail, including all the Mail campaigns information you need to send mail using Canada Post's Electronic Shipping drilling down on market penetration rates Tools. gathering business Postal Code Letter Carrier (LC) Walks per Postal Code: intelligence for analysis A1Y 1A7 LC0021 Counts per Walk (LC0021) Apartment Farms Address Type Total Res. Businesses Total Houses Consumer's Choice 41 547 22 569 Total Points of Call 454 152 606 25 631 For Illustration Purposes Only **Postal Code** Allows organizations to determine geographic coordinates at the Postal Code conducting analysis linking Latitude/ level. It also includes the number of houses and apartments served by the demographics with locations Longitude Data Postal Code. For rural areas (where available), centroid (center point) is gathering business identified at the town or city level. intelligence for analysis Lattitude Province Code L5J 1W8 43.50 -79.64 ON L5J Toronto A0A 1V0 47.48 -53.16 4 A0A Bacon Cove NL **T9G 1N4** 53.36 -113.71 2 **T9G Devon** AB N5P 1A2 42.77 -81.21 2 N5P London ON L5J 1W8 43.50 -19.64 1 L5J Mississauga ON Outlines all the postal outlets that are open, closed or amalgamated in reducing fraud within your **Postal Outlet Data** Canada, with their respective serving delivery installation name and postal business outlet address. It includes insights into PO Box management, and potential for • gathering business Convenience PO Box, versus Primary delivery mode PO Boxes. intelligence for analysis

### 2.1 Database products

### 2.2 Choosing the right data licensing option

By licensing Canada Post data, you get access to a database that can be mined in diverse ways for information that can be put to use in marketing planning, process development, and many other areas of your business. Data is a critical component of **Smartmail Marketing** because targeting your best customers is an important step that advanced demographic data can help you achieve. Working with the most accurate information available for your campaign will help to improve your customer list, which ultimately improves response rates and marketing effectiveness.

Here are some examples of how a data licence can satisfy your business's needs so that you choose the right data option for your business:

| BUSINESS NEED                                                                                  | LICENCE RECOMMENDATION                                                     |
|------------------------------------------------------------------------------------------------|----------------------------------------------------------------------------|
| Gain insights into market penetration areas for an upcoming Neighbourhood Mail Campaign        | Householder Data (FSA Level)<br>Householder Elite Data (Postal Code Level) |
| Find out how many mail items you will need before starting your Neighbourhood Mail<br>Campaign | Householder Data (FSA Level)<br>Householder Elite Data (Postal Code Level) |
| Gain insights into customer locations and preferences, and conduct customer analysis           | Postal Code Latitude/ Longitude Data                                       |
| Reduce fraud within your business                                                              | Postal Outlet Data                                                         |

Select the Licensed Data Product that provides you with the information your business needs, in the format you prefer

|                                             | HOUSEHOLDER | HOUSEHOLDER ELITE | Postal Code<br>Lat/Long | POSTAL OUTLET |
|---------------------------------------------|-------------|-------------------|-------------------------|---------------|
| Address Type Counts by FSA                  | *           | <                 | <                       |               |
| Address Type Counts by Postal Code          |             | <b>~</b>          | <b>~</b>                |               |
| Address Type Counts by Letter Carrier Walks | *           | <b>*</b>          |                         |               |
| Latitude / Longitude by Postal Code         |             |                   | <b>*</b>                |               |
| Postal Outlet Addresses by Postal Code      |             |                   |                         | <b>~</b>      |

#### 2.3 How do I license Canada Post data and determine pricing?

Subscribing to a licensed data product from Canada Post is easy when you follow these three simple steps:

- 1. **Complete and submit** a Scope of Usage form describing how you plan to use the data.
  - a) Complete the form found online at: canadapost.ca/cpo/mc/assets/pdf/business/pcdp\_scopeofusage\_en.pdf
  - b) Submit the completed form to our Business Specialty Team via email at data.targetingsolutions@canadapost.ca, or by fax at **416-204-4410**.

If you have questions you can call us at **1-877-281-4137**.

- 2. An agent will review your submission and **provide you with a quote**.
- 3. We will supply you with the appropriate license agreement based on the data product and intended usage outlined for your business. We will then **send you the data** by secure FTP transfer, as well as monthly updates thereafter.

### 2.4 When does Canada Post upload data files?

We make new data files available each and every month to ensure that you are always using the most up-to-date address database information. Once a Data License Agreement has been completed and signed, the FTP Portal information will be provided to you for future data pick-ups.

| DATA POSTED TO FTP SITE | DATA SHIPPED TO CUSTOMERS | RESTRUCTURE IMPLEMENTATION<br>DATE | VALID FOR MAILINGS FROMTO        |
|-------------------------|---------------------------|------------------------------------|----------------------------------|
| December 9, 2016        | December 12, 2016         | January 16, 2017                   | January 13 to February 9, 2017   |
| January 6, 2017         | January 9, 2017           | February 13, 2017                  | February 10 to March 9, 2017     |
| February 3, 2017        | February 6, 2017          | March 13, 2017                     | March 10 to April 6, 2017        |
| March 3, 2017           | March 6, 2017             | April 10, 2017                     | April 7 to May 11, 2017          |
| March 31, 2017          | April 3, 2017             | May 15, 2017                       | May 12 to June 15, 2017          |
| May 5, 2017             | May 8, 2017               | June 19, 2017                      | June 16 to July 13, 2017         |
| June 9, 2017            | June 12, 2017             | July 17, 2017                      | July 14 to August 17, 2017       |
| July 7, 2017            | July 10, 2017             | August 21, 2017                    | August 18 to September 14, 2017  |
| August 11, 2017         | August 14, 2017           | September 18, 2017                 | September 15 to October 12, 2017 |
| September 8, 2017       | September 11, 2017        | October 16, 2017                   | October 13 to November 16, 2017  |
| October 6, 2017         | October 10, 2017          | November 20, 2017                  | November 17 to December 14, 2017 |
| November 10, 2017       | November 13, 2017         | December 18, 2017                  | December 15 to January 11, 2018  |
| December 8, 2017        | December 11, 2017         | January 15, 2018                   | January 12 to February 15, 2018  |

#### **2.4.1 2017** DATA SCHEDULE

### 2.5 **Overview of technical specifications and sample data files**

Technical specifications include - general specifications, file descriptions and record descriptions.

| TECHNICAL SPECIFICATIONS                                  | DOWNLOAD SAMPLE DATA |
|-----------------------------------------------------------|----------------------|
| Householder Data                                          | Sample data          |
| Householder Elite Data                                    | Sample data          |
| Postal Code Latitude/Longitude                            | Sample data          |
| Postal Outlet                                             | Sample data          |
| If you have questions, you can call us at 1-877-281-4137. |                      |

# **MARKETING INSIGHTS**

### **3 WHAT IS MARKETING INSIGHTS?**

Canada Post **Marketing Insights** provides you insights that can help with planning and analysing a marketing campaign. Canada Post can help you:

- Profile a customer address, a postal code list or geographical area
- Determine market penetration
- Visually see a trade area through mapping
- Measure campaign results

# 3.1 How can it help your Neighbourhood Mail marketing campaign?

Marketing Insights can help you make decisions to plan an effective campaign and then analyse its performance.

#### **PROFILE ANALYSIS:**

Understanding the unique attributes of your customers. Profiling analysis features include:

- Trade area characteristics find out who lives in and around your business for better targeting
- Customer demographic analysis tailor your message by audience life stage, lifestyle, ethnic origin, etc. and reach new prospects that look like your best customers.

#### **RESPONSE ANALYSIS:**

• The response analysis report will help you quantify the success of your marketing campaign and provide insight into the attributes that differentiate higher responding consumers (responders vs the target list)

#### **PENETRATION ANALYSIS:**

- Point of Call to Route: percentage of households that you have in a database file for each route
- Postal Code to Route: percentage of the postal codes in a database for each route
- Point of Call to Postal Code: the customer distribution for each valid postal code that exists in your input file

#### **MAPS:**

- Map only a map identifying specific FSAs can help visualize the Smartmail coverage. This can also be accessed through Precision Targeter.
- Map with route information this can be used for visually identifying the routes covered by a Neighbourhood Mail campaign based on selected criteria. This type of map can also help those with their own customer databases to map those points of call.